# **A MetaScheduling Service for Co-allocating Arbitrary Types of Resources**

**Oliver Wäldrich, Wolfgang Ziegler, FhG, Philipp Wieder, FzJ**

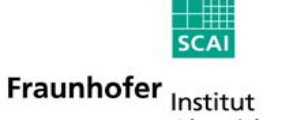

Algorithmen und Wissenschaftliches Rechnen

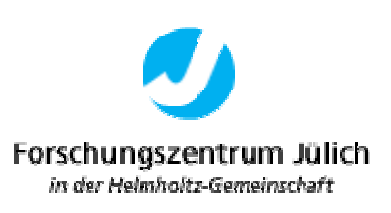

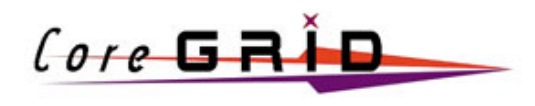

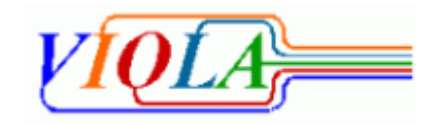

*Some of the work reported in this presentation is funded by the German Federal Ministry of Education and Research through the VIOLA project under grant #123456. This presentation also includes work carried out jointly within the CoreGRID Network of Excellence funded by the European Commission's IST programme under grant #004265.*

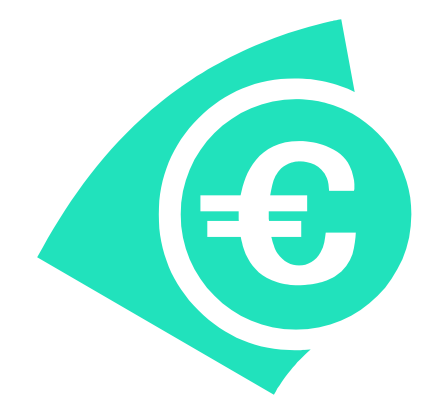

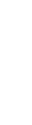

Fraunhofer Institut Algorithmen und Wissenschaftliches Rechnen

SCAL

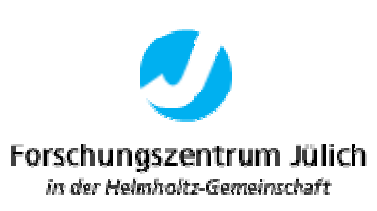

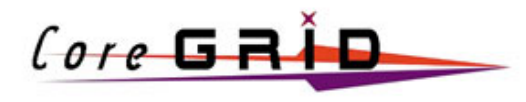

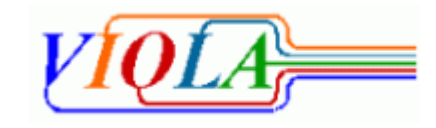

## **VIOLA Network**

### **VIOLA-Networking**

- **Deployment and operation of the testbed, test of advanced network equipment**
- **Signaling and reservation**
	- **bandwidth- and QoS-reservations in the network**
	- **interfaces for user-driven reservation: immediate and in advance**

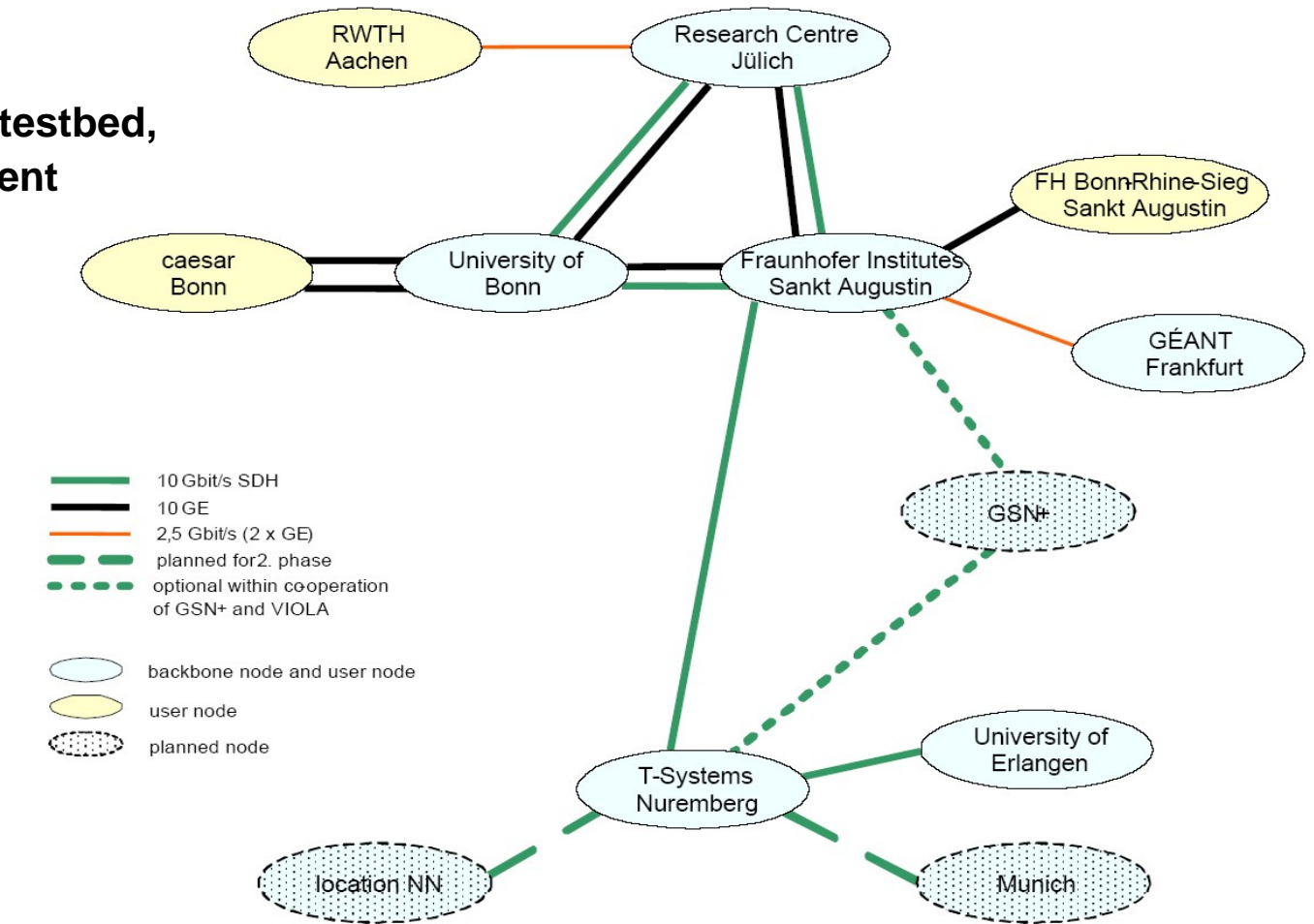

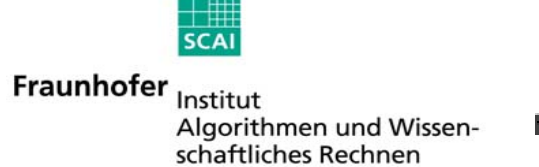

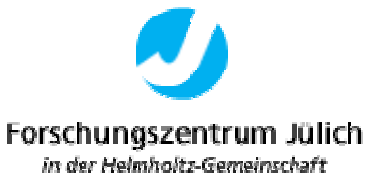

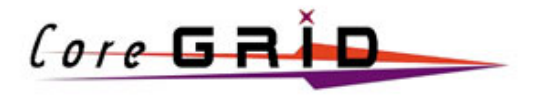

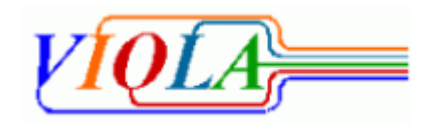

## **VIOLA Subprojects: Distributed Parallel Simulations**

### **VIOLA-Applications (Multi-physics, Tele-collaboration)**

- **MetaTrace: Simulation of pollutant transport in groundwater with distributed SMP-Clusters (FZJ)**
- **TechSim: Distributed simulation of crystal growth and biosensors (Caesar)**
- **AMG-OPT: Parameter optimization and optimal algebraic solvers – Mechanical structure (SCAI)**
- **KoDaVis-Atmo: Collaborative visualization of huge atmospheric datasets (FZJ)**

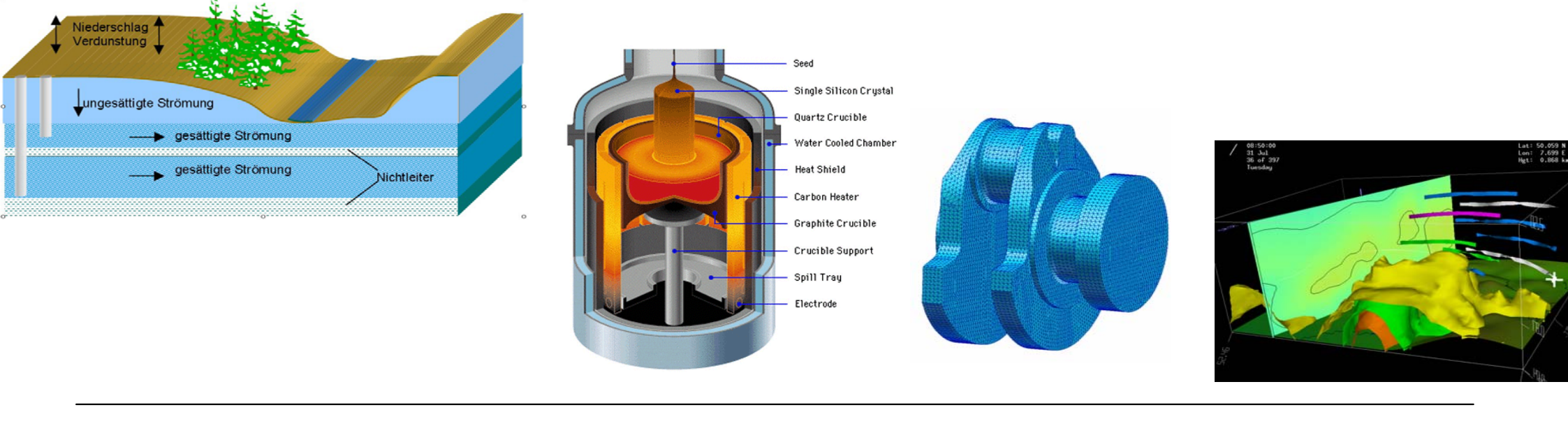

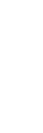

Fraunhofer Institut Algorithmen und Wissenschaftliches Rechnen

 $SCA$ 

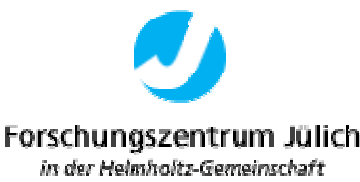

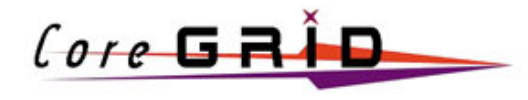

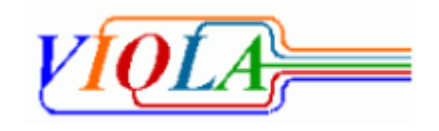

# **The two Essential Properties of a local RMS**

#### $\bullet$ **Full backfill algorithm**

- **Estimation of worst case start/stop for each job (preview)**
- $\bullet$ **Node range specification**
- **Start time specification (AT-jobs)**
- **Special resource requirement specification**
- $\bullet$ **"very low priority" jobs (Z-jobs)**
- $\bullet$ **Communication friendly node allocation strategy**
- **Portable: available on different parallel machines**
- **Graphical user interface**
- $\bullet$ **Status information available via WEB interface**
- $\bullet$ **Priority scheme (project, resources, waited time)**

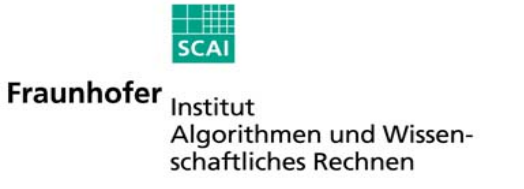

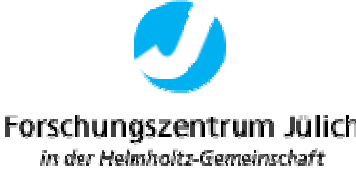

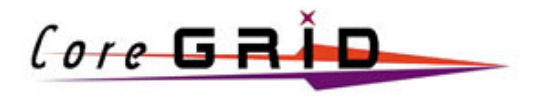

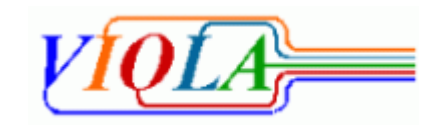

## **MetaScheduler - Integration of local Schedulers**

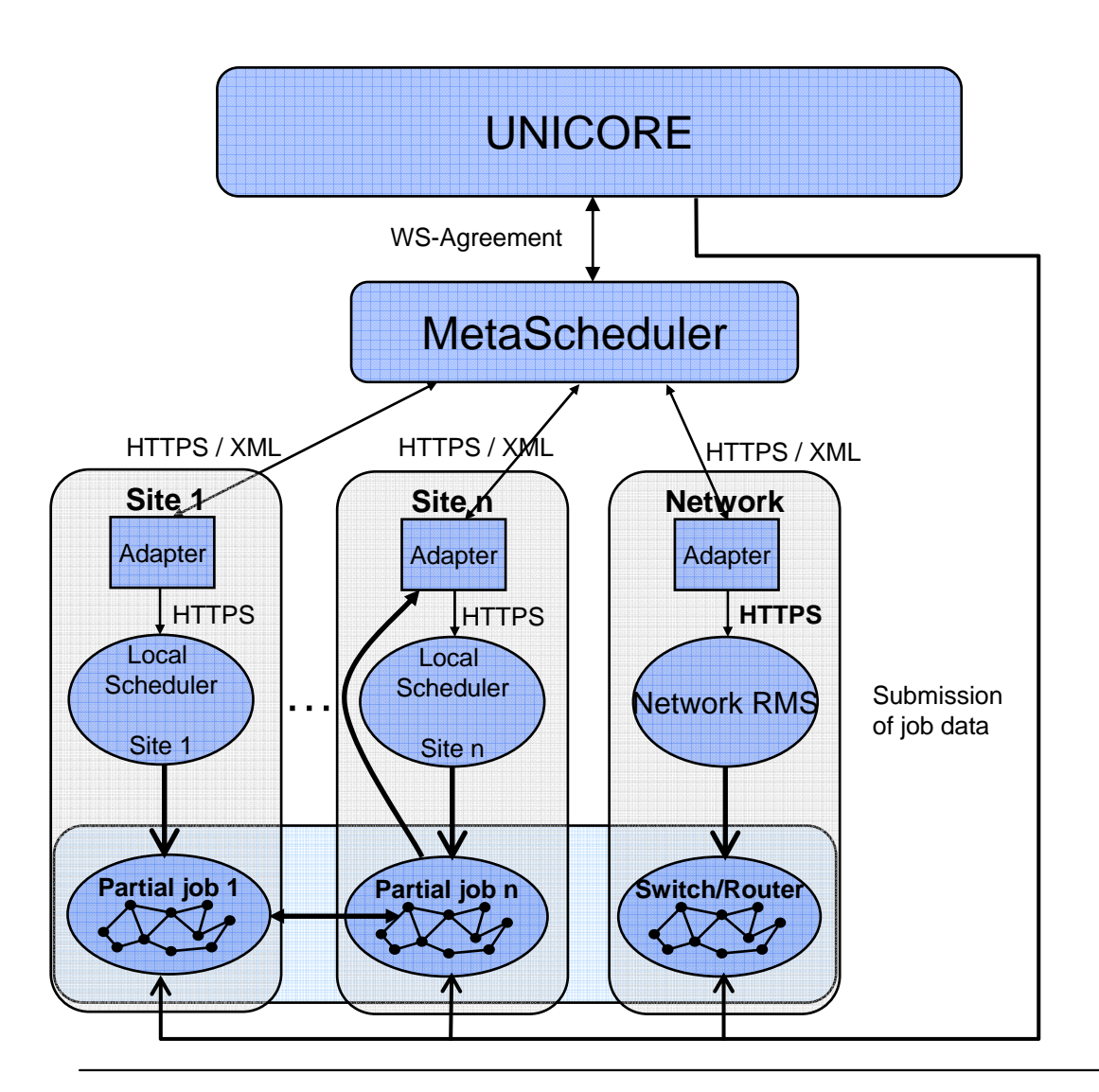

- Negotiation of timeslot & nodes with local schedulers for each job
- UNICORE initiates the reservation and submits the job-data
- UNICORE Client / MetaScheduler Service interface using WS-Agreement protocol
- Interface MetaScheduler / Adapters based on HTTPS/XML (SOAP)
- Interface between MetaScheduler Service and local RMS implemented with adapter pattern
- Authentification and Communication of Adapter and local Scheduler with ssh

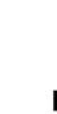

Fraunhofer Institut Algorithmen und Wissenschaftliches Rechnen

 $5CA$ 

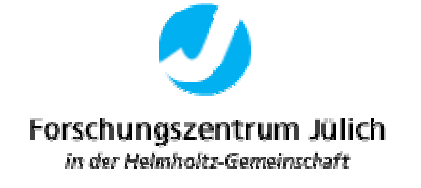

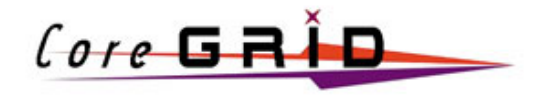

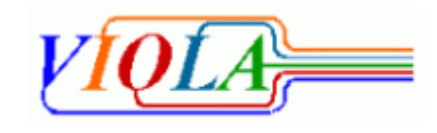

## **MetaScheduler - Integration in UNICORE**

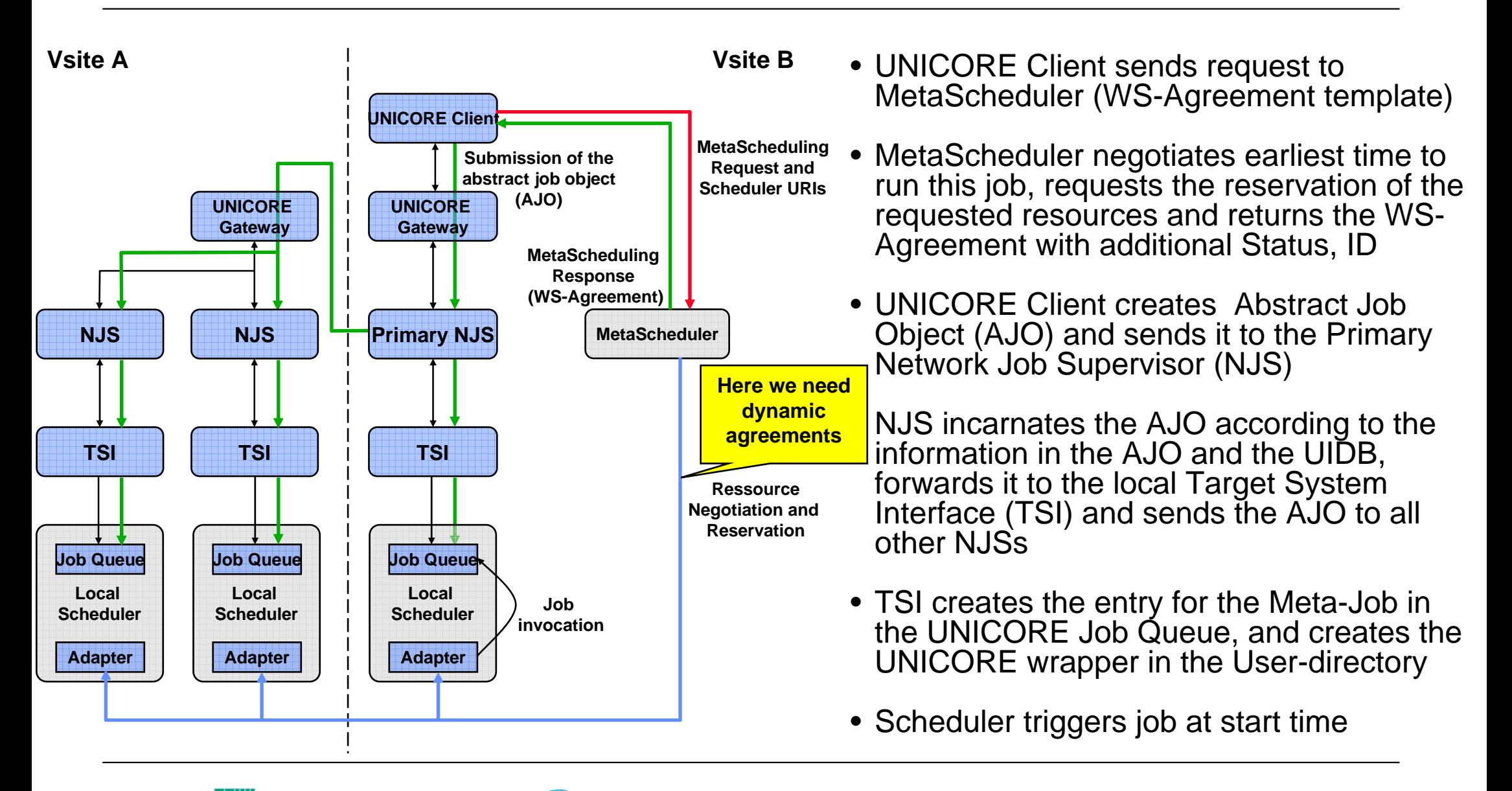

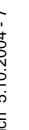

Fraunhofer Institut Algorithmen und Wissenschaftliches Rechnen

**SCAL** 

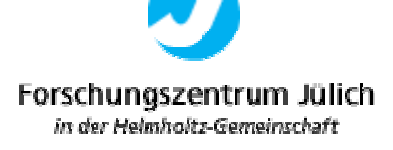

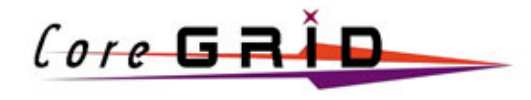

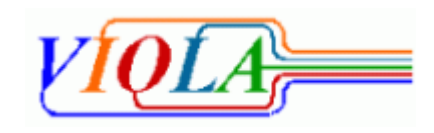

# **Pseudo-code of the co-allocation algorithm**

```
set n = number of requested resources
set resources[1..n] = requested resources
set properties[1..n] = requested property per resource # number of nodes, bandwidth, time, ..
set freeSlots[1..n] = null <br>
\# start time of free slots
set endOfPreviewWindow = false
set nextStartupTime = currentTime+someMinutes # the starting point when looking for free slots
while (endOfPreviewWindow = false) do {
          for 1..n do in parallel {
                      freeSlots[i] = ResourceAvailableAt( resources[i], properties[i], nextStartupTime)
           }
           for 1..n do {
                      set needNext = false
                      if ( nextStartupTime != freeSlots[i]) then {
                                 if ( freeSlots[i] != null) then {
                                            if( nextStartupTime < freeSlots[i]) then {
                                                       set nextStartupTime = freeSlots[i]
                                                       set needNext = true
                                             }
                                 } else {
                                            set endOfPreviewWindow = true}
                      }
           }
}
if ( ( needNext = false ) & ( endOfPreviewWindow = false) then return
           freeSlots[1] else return "no commont slot found"
```
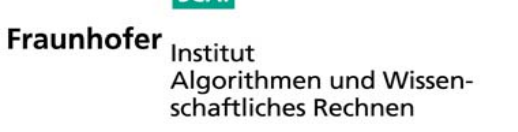

 $SCA$ 

Forschungszentrum Jülich in der Helmholtz-Gemeinschaft

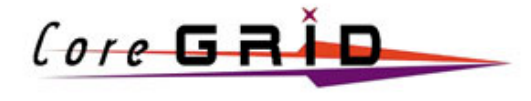

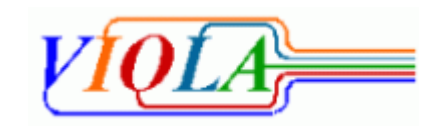

## **Allocation Agreement Protocol**

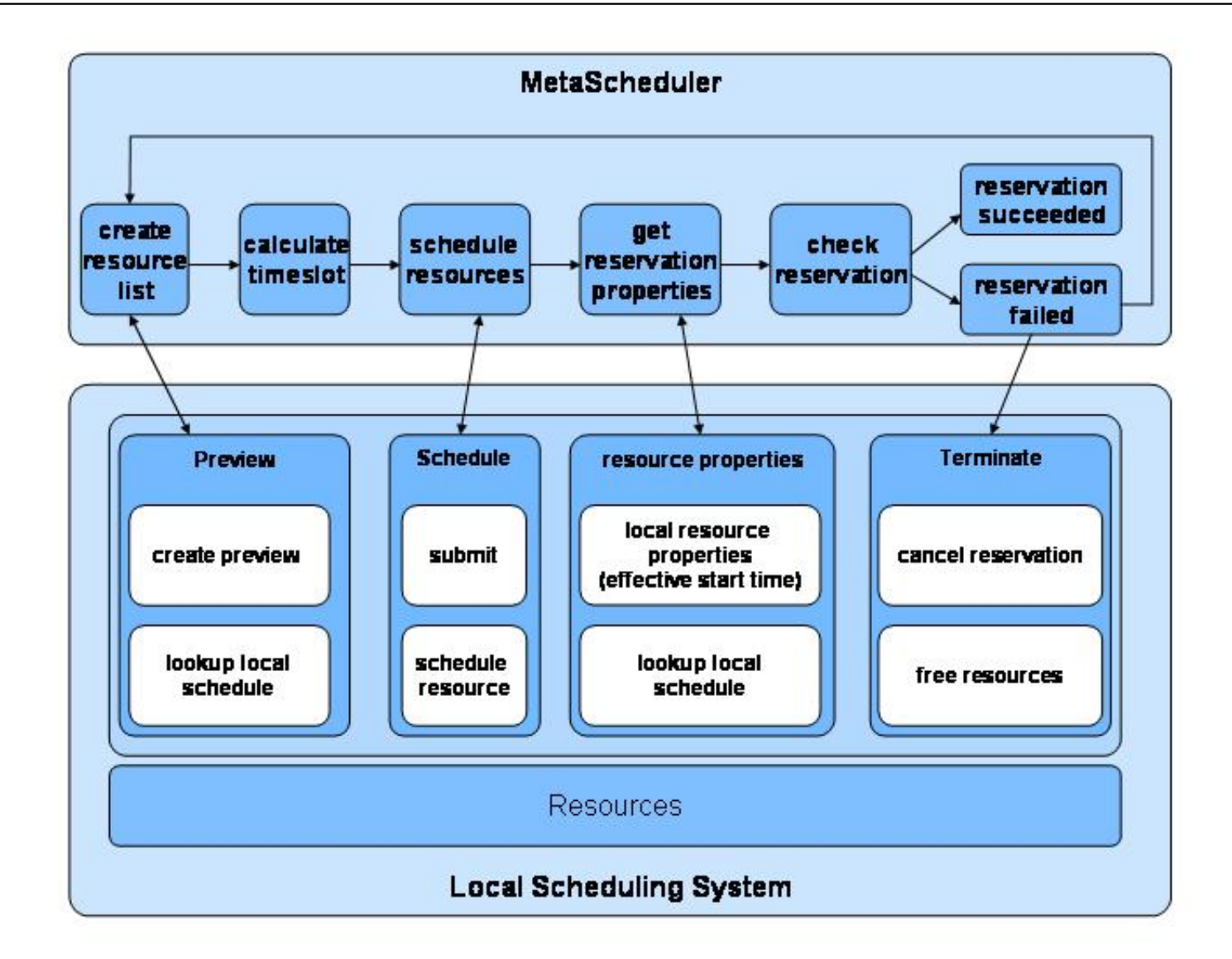

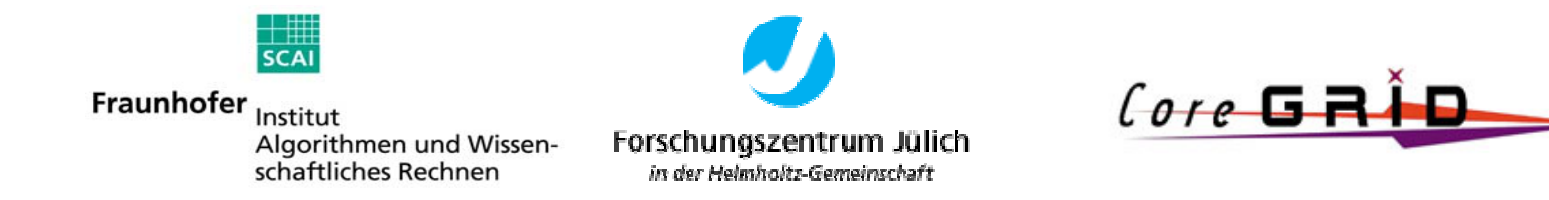

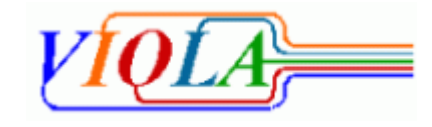

## **Netzwork Resource Management System**

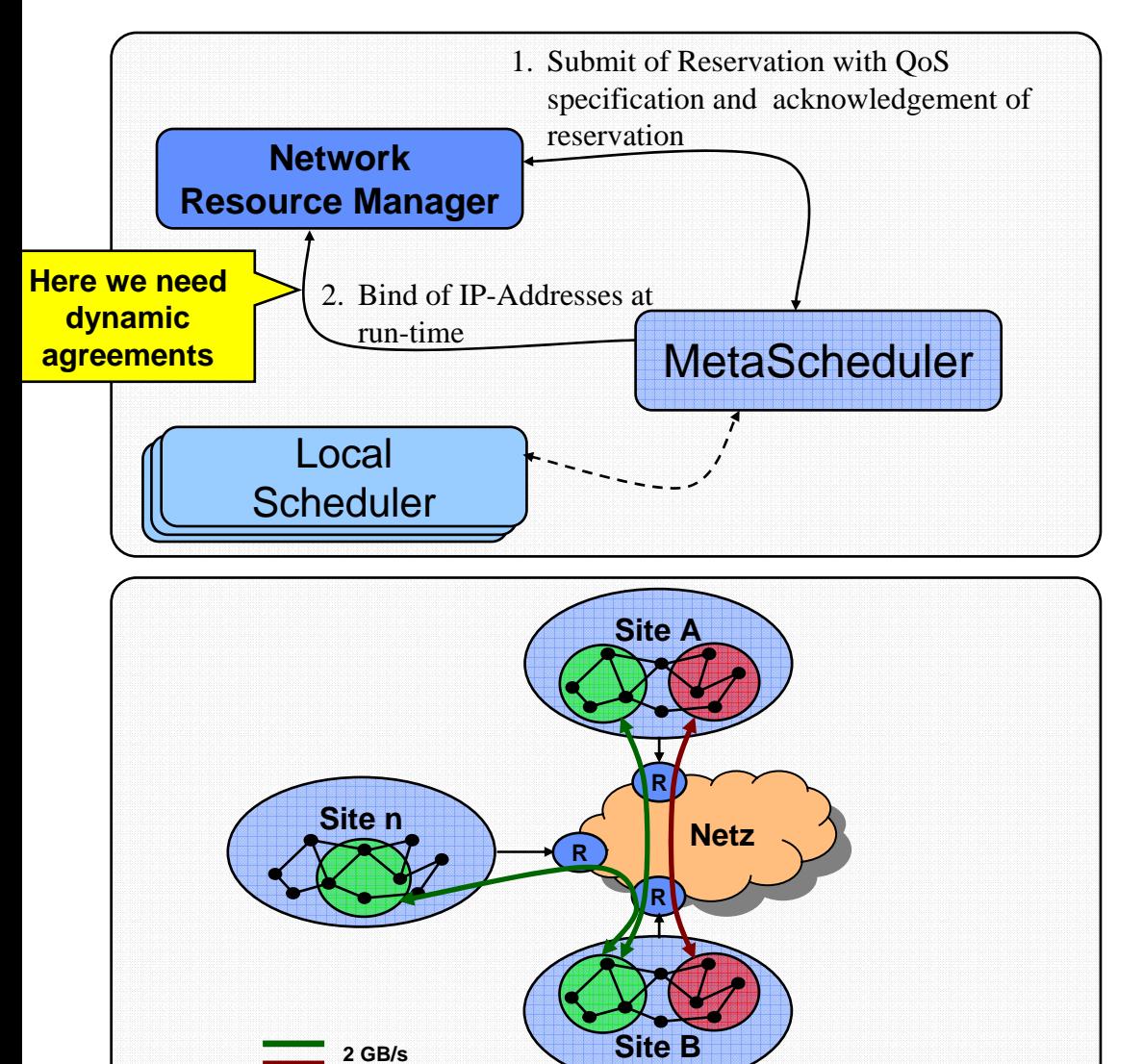

### *1.) Reservation of required Resources*

- Submit of a Reservation to the Network Resource Manager
- Acknowledgement of Reservation

### *2.) Bind of IP-Addresses at Run-time*

- IP-Addresses are published at run-time of the job through the local Adapter
- Bind of the IP-Addresses by the Network Resource Manager
- Without explicit Bind the QoS Parameters for the Site-to-Site Interconnection are used

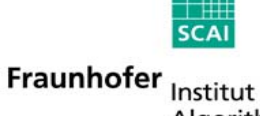

Algorithmen und Wissenschaftliches Rechnen

**1 GB/s**

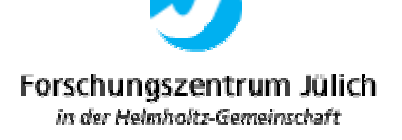

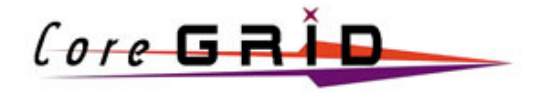

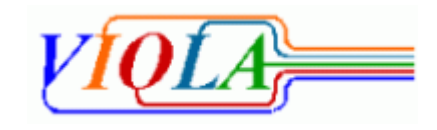

## **Scheduling of Network Resources**

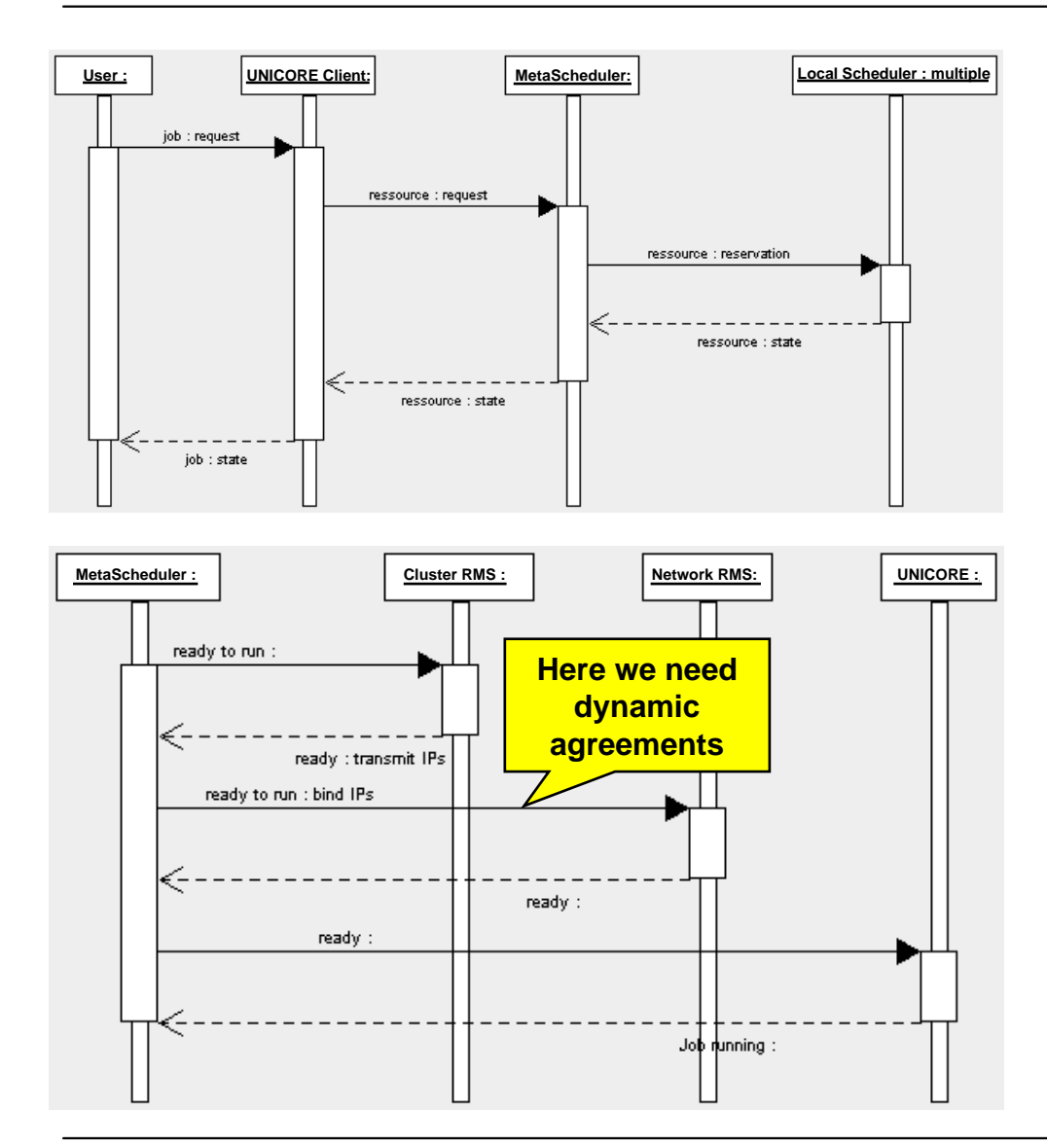

#### *Reservation*

- User describes Job Request with UNICORE Client
- Resolution of URIs of Resources und User names
- UNICORE client sends Resource Request to MetaScheduler (WS-Agreement template)
- MetaScheduler negotiates possible time for the Job and requests reservation of the Resources (Network, Nodes,...)
- MetaScheduler sends WS-Agreement with status of job and ID back to UNICORE Client

#### *Start of Job*

- At run-time the individual RMS know IP Addresses of local nodes that will be used for the job
- The MetaScheduler requests Status und IP Addresses from the local RMS and generates the global list of IP-Addresses
- Request of status of the Network RMS for the Job (ready to run)
- Dynamic Binding of IP-Addresses by Network RMS
- Generation of the global MetaMPI configuration and transfer to the individual sites
- $\bullet$ Indicate status "Running" to UNICORE (wrapper)

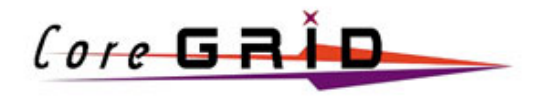

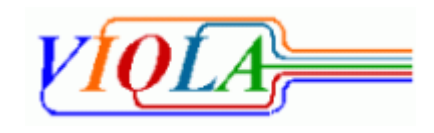

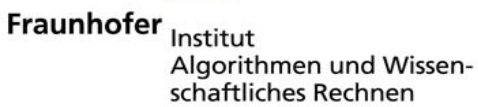

**SCA** 

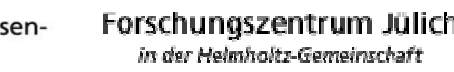

### **Inter-domain MetaScheduling**

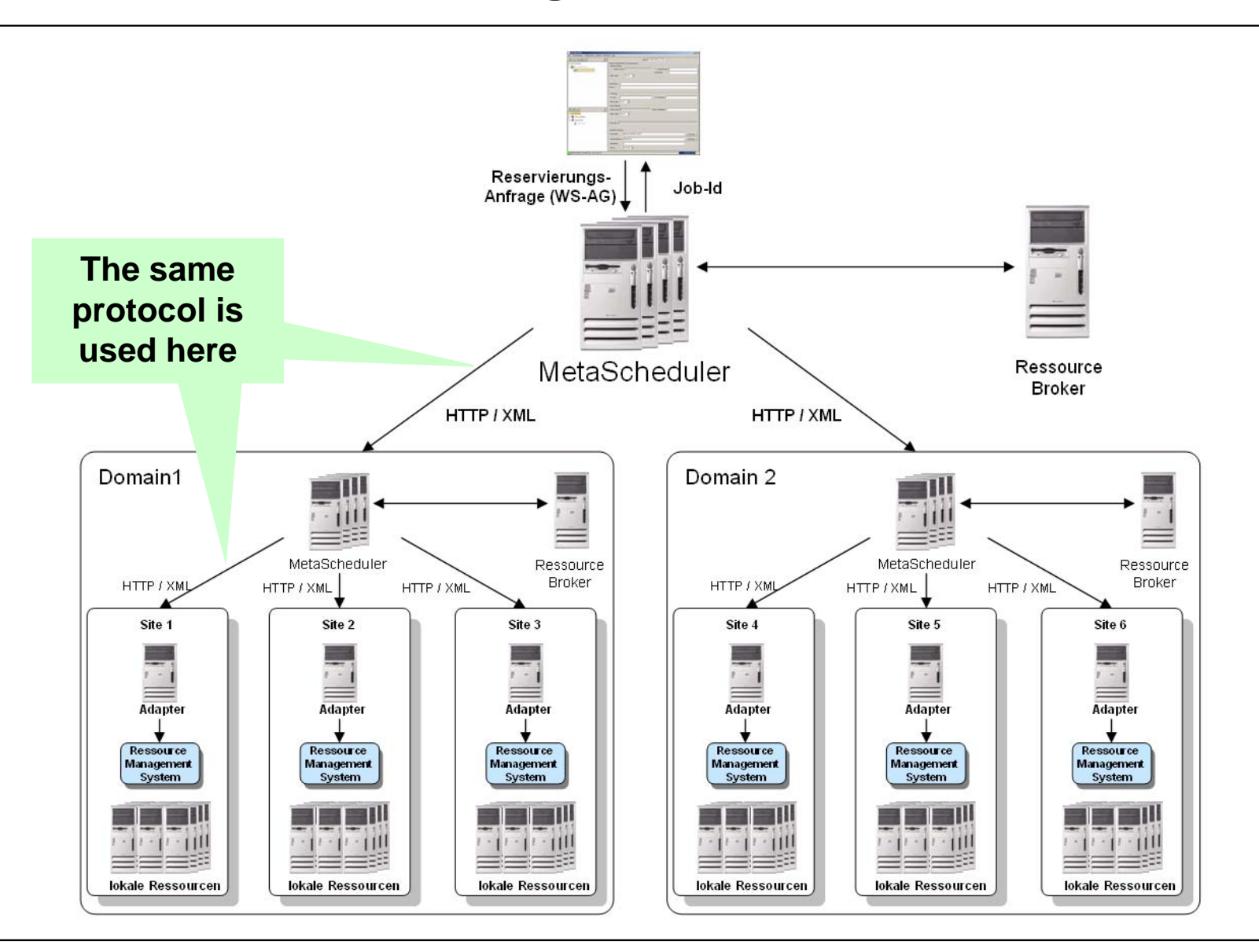

 $rac{1}{\mathsf{SCAI}}$ Fraunhofer Institut Algorithmen und Wissenschaftliches Rechnen

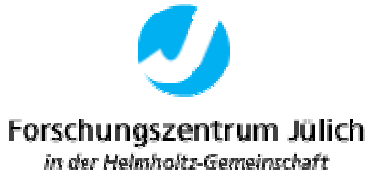

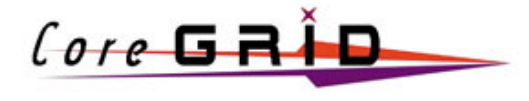

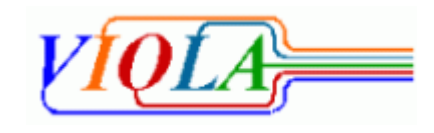

## **Conclusion**

- ¾ **Co-Allocation of multiple Resources for distributedApplications in Grids needs flexible Agreements that may be modified instead of cancelled and re-established**
- > Agreements need to be **Agreements need to be changeable in order to includE information available only after the Agreement has been made**
- ¾ **We need a mechanism to federate individual related Agreements into one single Agreement**
- ¾ **We need a protocol to (re-) negotiate Agreements if necessary**

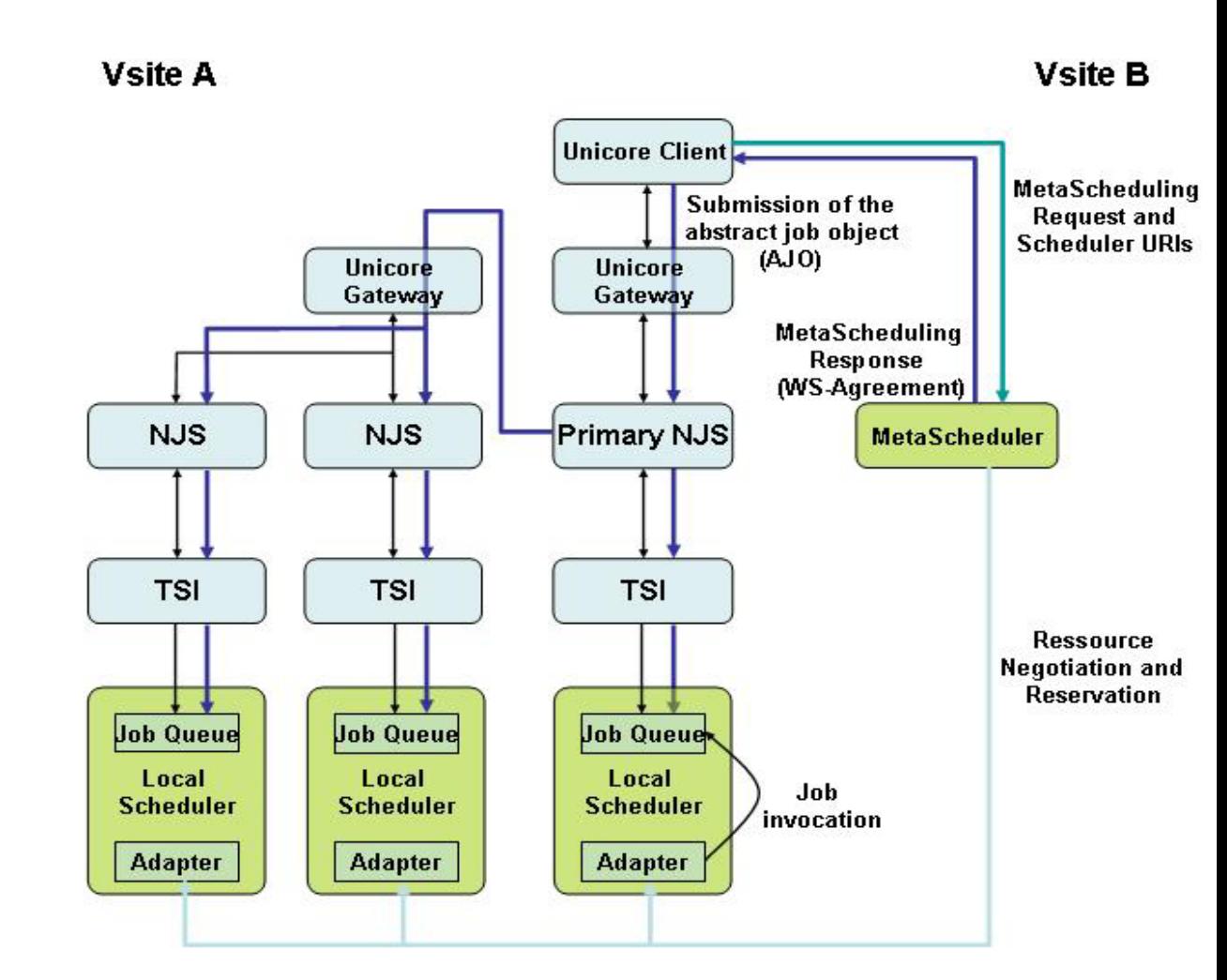

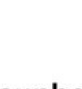

Fraunhofer Institut Algorithmen und Wissenschaftliches Rechnen

**SCAL** 

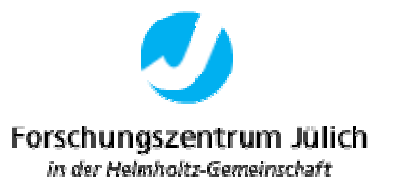

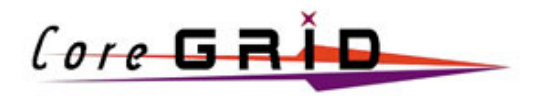

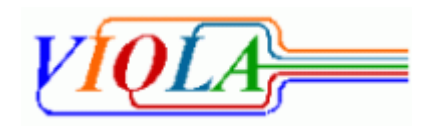